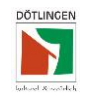

#### **1) Schriftverkehr einsehen**

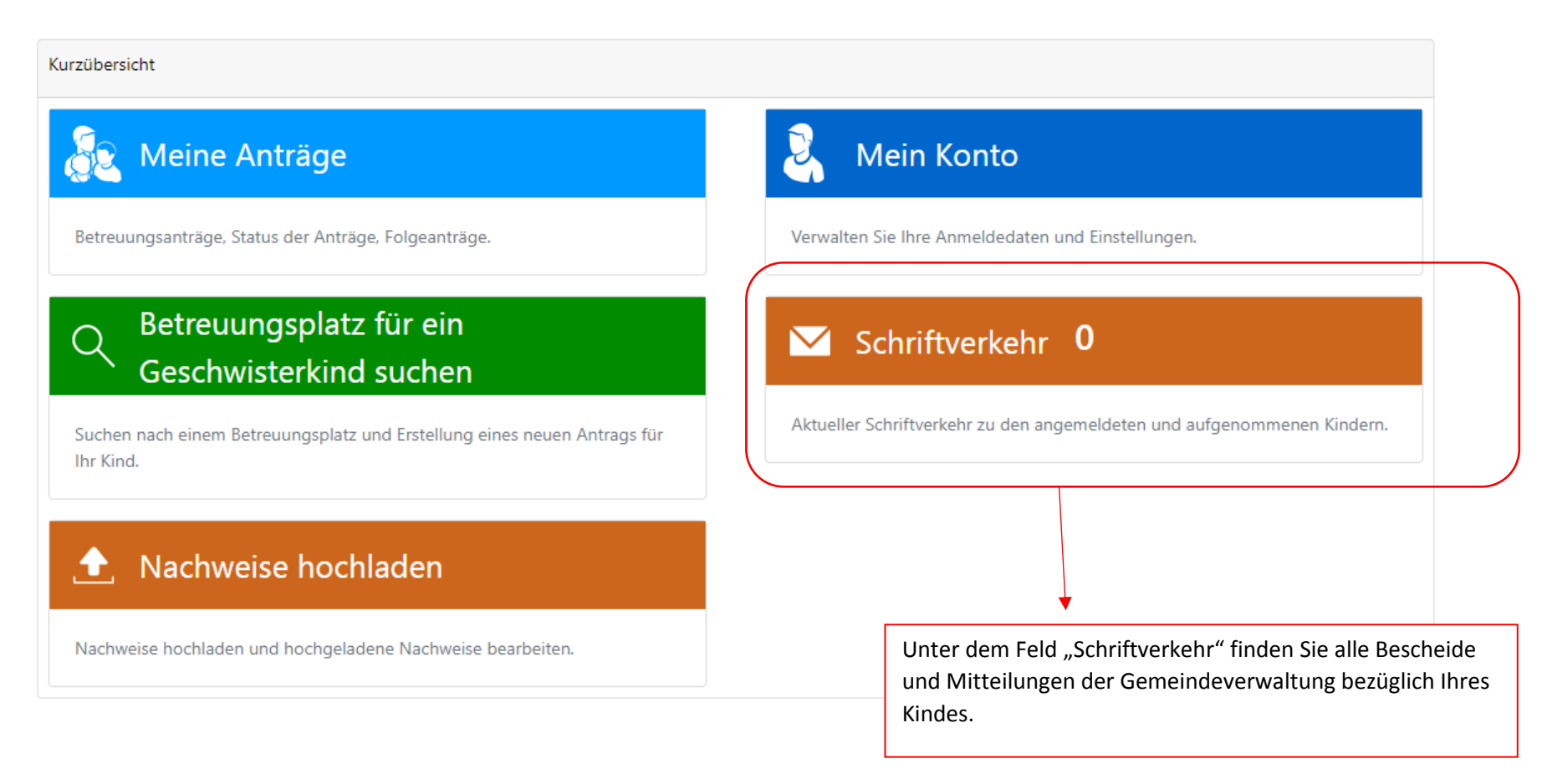

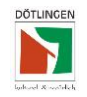

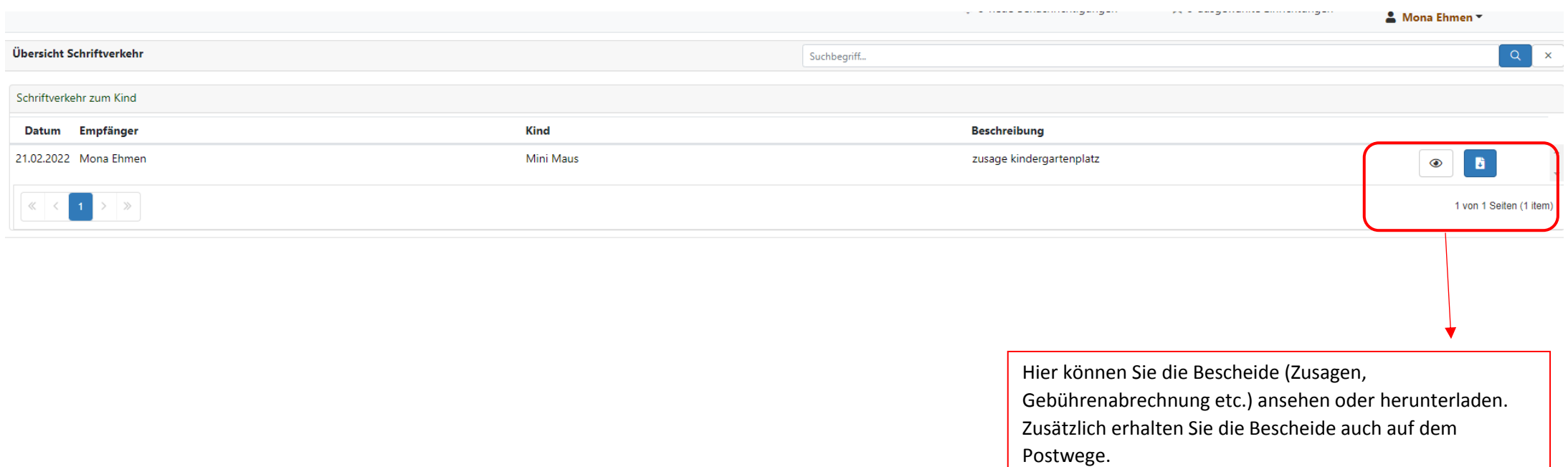

#### **2) Nachweise hochladen**

Es können lediglich PDF-Dokumente hochgeladen werden.

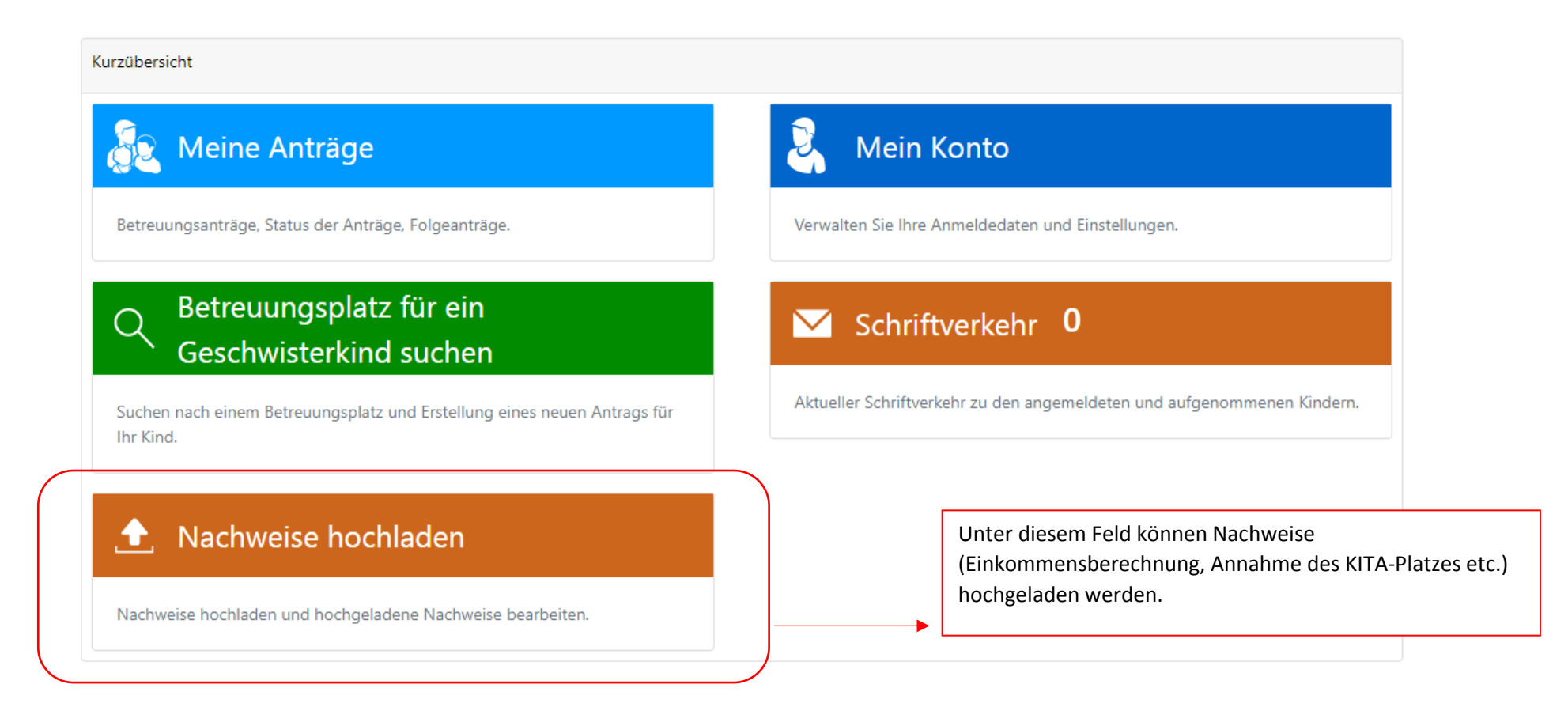

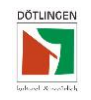

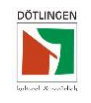

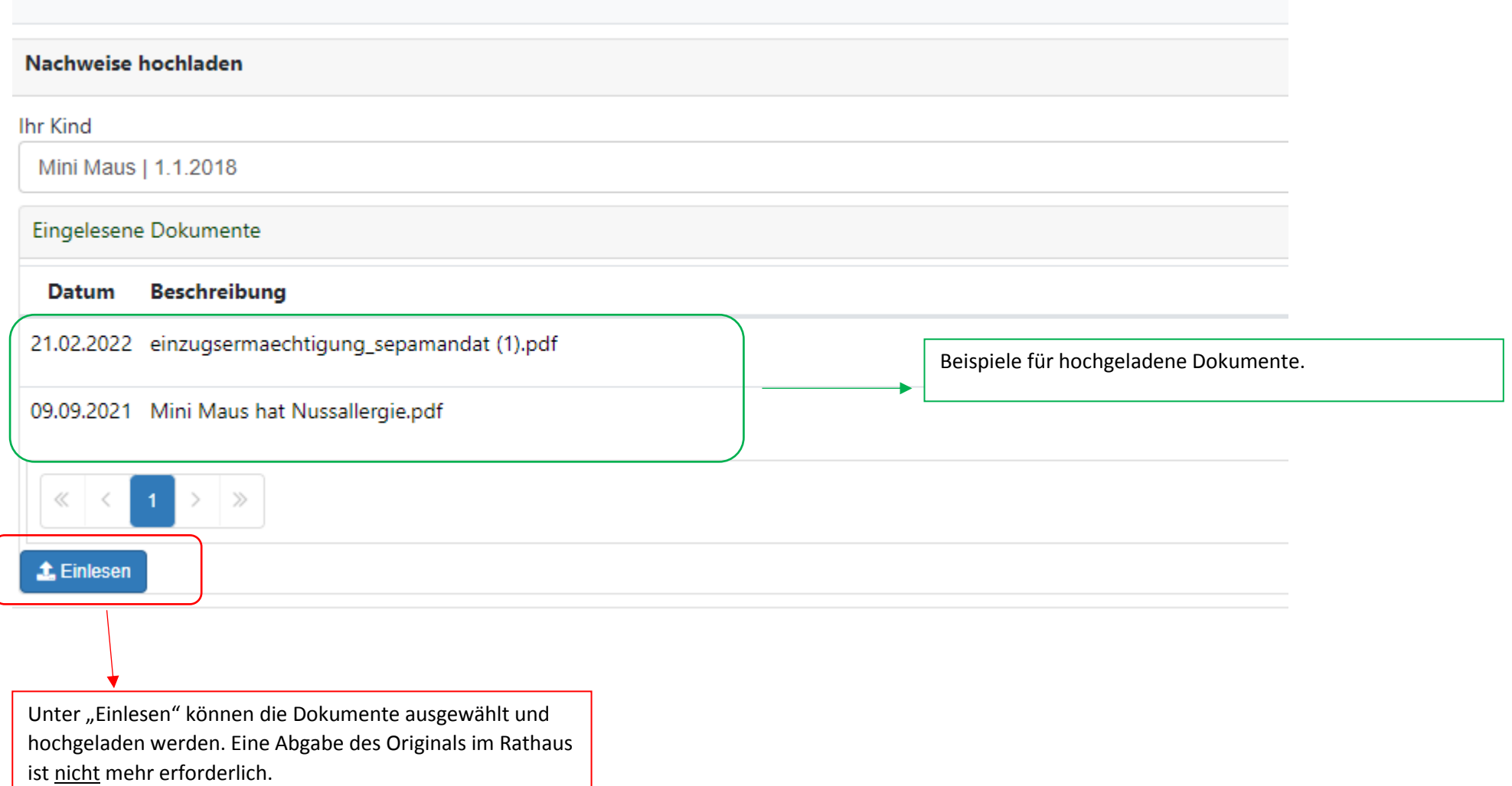